### Executable Mathematics

#### Jan Kuper

Embedded Systems Group University of Twente

#### GPU-NIRICT Utrecht

December 3, 2015

제 ロン 제 御 ン 제 重 ン 제 重 ン (一重) .

# Key aspects

- $\triangleright$  Programming model, one programming environment for various platforms
- $\blacktriangleright$  Hardware/Software codesign
- $\triangleright$  Stav within mathematical realm as long as possible (data dependencies)
- $\triangleright$  Not starting from imperative reference implementation
- $\triangleright$  Specification, simulation, implementation in one language (Haskell  $\approx$  "mathematics in typewriter font")

<sup>I</sup> · · ·

 $\mathbf{E} = \mathbf{A} \oplus \mathbf{A} + \mathbf{A} \oplus \mathbf{A} + \mathbf{A} \oplus \mathbf{A} + \mathbf{A} \oplus \mathbf{A}$ 

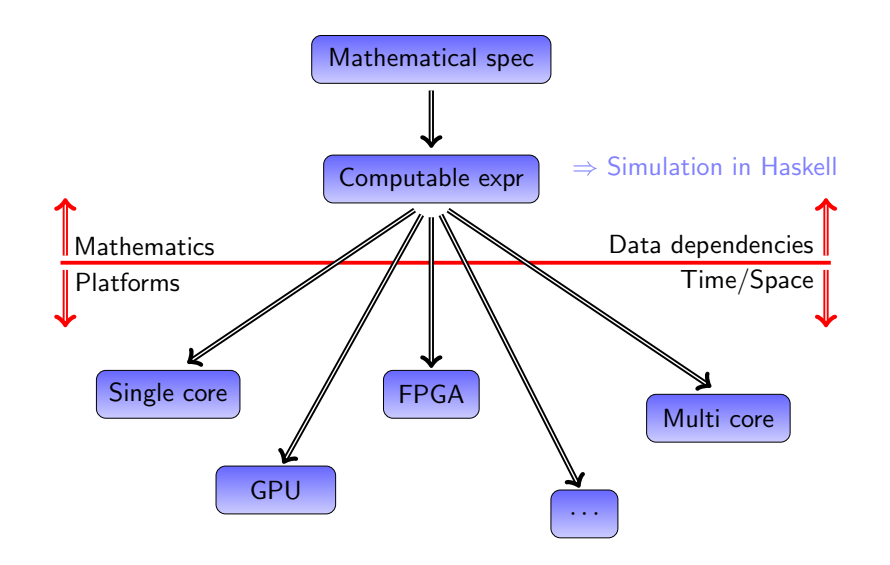

# Higher order functions

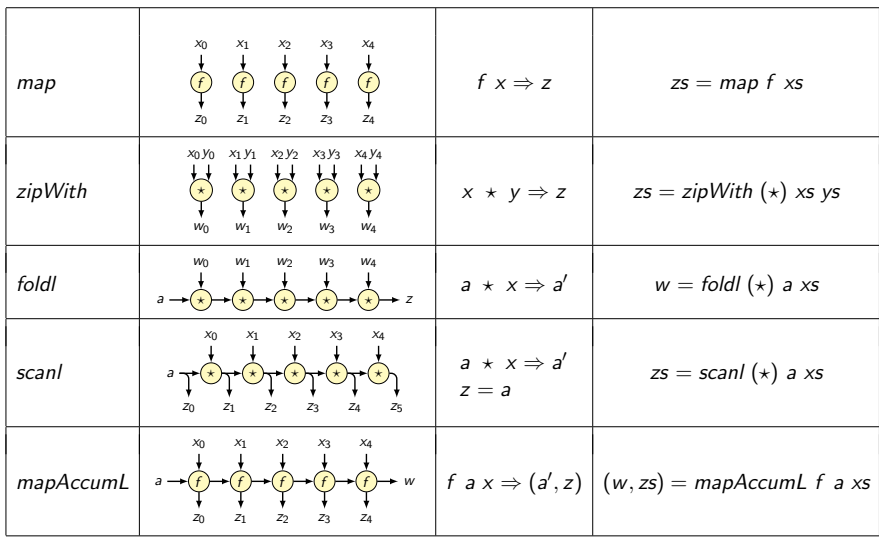

 $\leftarrow$  m  $\rightarrow$ 

画  $\mathbf{p}$   $\geq$   $\,$ 重

#### Dot product

$$
\vec{x} \bullet \vec{y} = \sum_{i=0}^{n-1} x_i y_i = x_0 y_0 + x_1 y_1 + \cdots + x_{n-1} y_{n-1}
$$

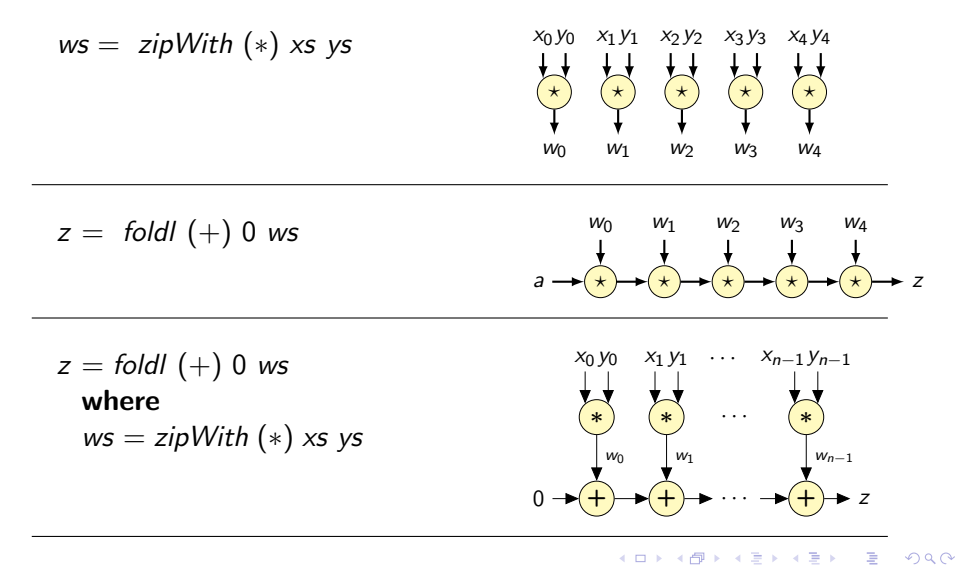

NIRICT - GPU **Executable Mathematics** 5/11

# Generated Hardware  $+$  Imperative Code

foldl  $(+)$  0 (zipWith  $(*)$  xs ys)

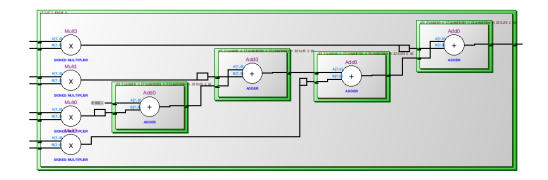

```
for (i0...) {
v0[i0] = xs[i0] * ys[i0];};
Z = 0;for (i1...) {
Z = Z + v0[i1];};
```
# **Transformations**

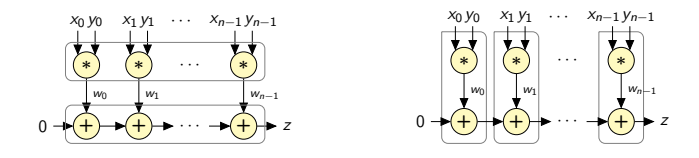

foldl  $f$  a (zipWith  $g$  xs ys)

⇒ foldl  $(f \triangleleft g)$  (zip xs ys)

 $f \triangleleft g = \lambda a \cdot z \rightarrow f \cdot a \cdot (g \cdot z)$ 

 $\leftarrow$ 

 $\Rightarrow$ B

## Generated Hardware  $+$  Imperative Code

```
foldl ((+) \triangleleft (*)) (zip xs ys)
```
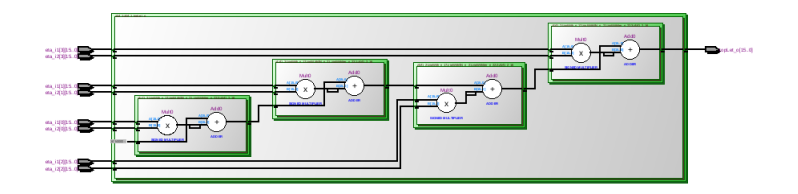

$$
Z = 0;\nfor (i0...) {\nZ = Z + x * y;\n};
$$

 $4.11 \times$ 

→ 母→

重す G.

## Some other transformations

foldl  $(+)$  0  $\times$ s

foldl  $(fold (+))$  0 xss

v<sup>0</sup>  $\oplus$  $v_1$  $\oplus$  $v_2$  $\oplus$ v<sup>3</sup>  $\oplus$ v<sup>4</sup>  $\oplus$ v<sup>5</sup>  $\bigoplus$ v<sup>6</sup>  $\oplus$ v<sup>7</sup>  $\oplus$ v<sup>8</sup>  $\oplus$ v<sup>9</sup>  $\oplus$  $v_{10}$  $\oplus$  $v_{11}$ 0 total v<sup>0</sup>  $\oplus$  $v_1$  $\oplus$  $v_2$  $\oplus$ v<sup>3</sup>  $\oplus$ v<sup>4</sup>  $\oplus$ v<sup>5</sup>  $\bigoplus$ v<sup>6</sup>  $\oplus$ v<sup>7</sup>  $\oplus$ v<sup>8</sup>  $\oplus$ v<sup>9</sup>  $\oplus$  $v_{10}$  $\oplus$  $v_{11}$ 0 <del>| (U) = (U) | (U) = (U) | (U) = (U) + (U) | (U) = (U) = (U) +</del> total

foldl  $(+)$  0 (map (foldl  $(+)$  0) xss)

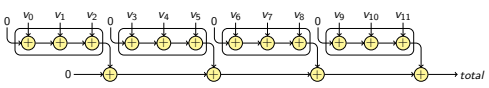

foldl  $(+)$  0 (foldl (zipWith  $(+)$  0s) xss)

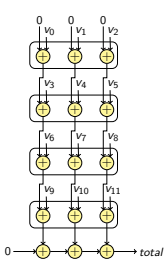

 $\leftarrow$  m.

画

Ξ

 $\Rightarrow$ 

### Future work

- $\triangleright$  Extend code generation towards OpenCL, and also towards specific architectures (Xentium, WaveCore, ,. . .)
- $\blacktriangleright$  Develop more transformations
- $\triangleright$  Generation of data-dependency graphs, combine with mapping and dataflow analysis for performance
- $\triangleright$  Case studies: HPC, image processing, signal processing, adaptive cruise control, particle filtering, solving differential equations

 $\blacktriangleright$   $\cdots$ 

**KORK ERKER ER AGA** 

# Thanks